## 施設/設備使用 申込書

「お申込みの流れ」に記載の「個人情報の取扱いについて」と「お申込規約について」を必ず ご一読いただき、同意される方は右の欄にチェック(✓)をお願いします。 ご同意いただけない場合は、お申込みをお受けできませんので、ご注意ください。

#### 個人情報の取扱いに同意する □ お申込み規約に同意する □

### ■お申込責任者

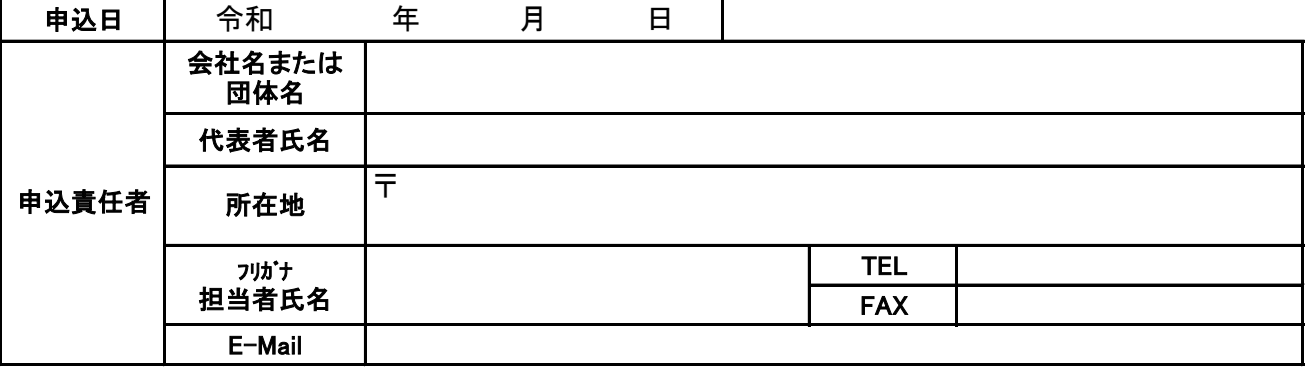

#### ■お申込詳細

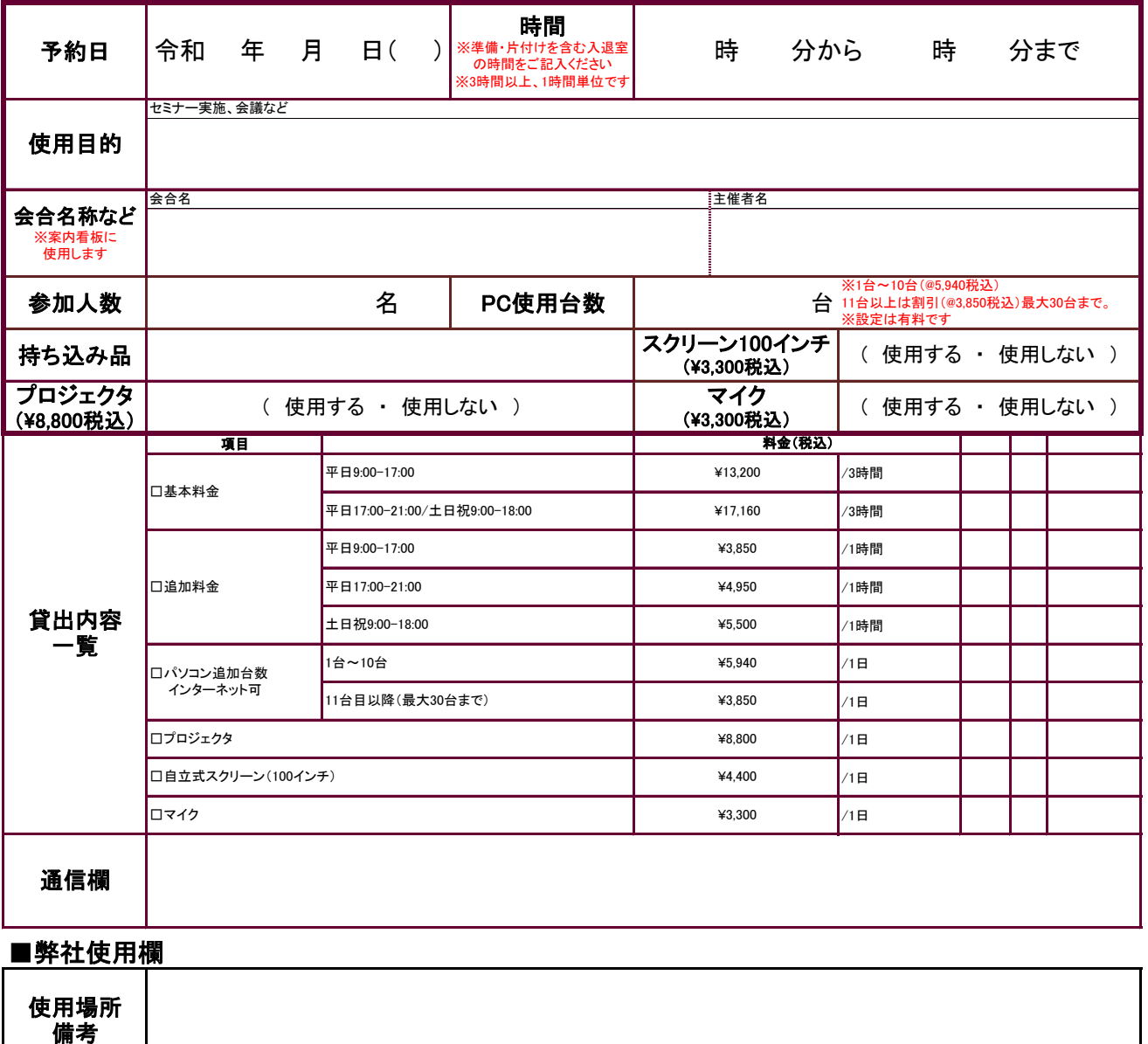

# お申し込みの流れ

#### ■お申込み方法 【お申し込みの流れ】

1.希望日の施設の空き状況を事前にご確認の上、お申し込みください。(仮予約) 2.「施設/設備使用 申込書」にご記入の上、ご提出ください。(使用日の3か月から10日前) 3.弊社確認後、請求書を送付します。

- 4.使用料金を使用日の1週間前までに、お支払いください。
- ①【「個人情報の取り扱い・お申込規約」の同意】

「個人情報の取り扱いについて」および「お申込規約について」を必ずご一読いただき、「申込書」の該当欄に チェック(✓)を記入してください。

個人情報の提供は任意ですが、ご同意いただけない場合は、申込みをお受けできません。

個人情報の取り扱いについて

- 1 株式会社アイシーエル(以下当社)がお預かりするお客様の個人情報は以下の者が管理いたします。
	- 株式会社アイシーエル 個人情報保護管理者 専務取締役
- 2 お客様からお預かりする個人情報は以下の目的で使用させていただきます。
	- ・施設利用の実施
	- ・施設利用の確認、及び請求書の発行・発送
	- ・お客さまに有効と思われる研修サービス関連の情報のご案内
	- ・その他施設利用サービスに関する運用
- 3 お客様からお預かりする個人情報を第三者へ委託することはございません。
- 4 法令に基づく場合など正当な理由がある場合を除き、ご本人の同意なしに個人情報の第三者への提供はいたしません。
- 5 当社が保有する個人情報について、開示対象個人情報の利用目的の通知、開示、訂正、追加・削除、
- 利用・提供の拒否などの請求があった場合には、本人であることを確認の上で当社の定める書類にて対応いたします。
- なお、書類の返却は行なっておりません。
- 6 個人情報のご提供は任意ですが、ご提示いただけない場合はサービスの一部を提供できないことがあります。
- 7 本人が容易に認識できない方法によって個人情報を取得することはございません。

お申込規約について

- 1 申込者は規約及び、当社が定める諸規定を守るものとし、違反した場合はそれ以後の使用を断られても異議のないものとします。
- 2 別紙の『施設/設備利用規定』をご参照いただき、万が一、貸出機材及び施設に損害が生じた場合、貴社は弊社に対し当該損害を賠償するものとします。
- 3 貴社による施設のご利用に際し、弊社の責に期すべからざる事由により貴社または貴社の関係者に生じた損害については、一切保証責任を負わないものとします。
- 4 オプションをご利用の場合は、別途料金を申し受けます。
- ②【申込書の記入と送付】

申込書に必要事項を記入し、メールまたは、FAXでお申込みください。

- メールでお申込の場合は、申込書にはパスワードを設定してください。
- パスワードは、電話または別メールにてお知らせください。

· Excel2003の場合: [ツール] メニューー [オプション]

[セキュリティ] タブ-読み取りパスワード

- · Excel2007の場合:オフィスボタンー [配布準備] ー [ドキュメントの暗号化]
- · Excel2010/ : [ファイル]タブー [情報] ー [ブックの保護] ー[パスワードを使用して暗号化] Excel2013の場合
- ③【請求書送付】 当社にて手続き完了後、請求書を送付いたします。 請求書の送付日等のご希望がある場合は、申込書の通信欄に記入してください。 請求書に記載の口座番号にお振込ください。
- ④【使用料金について】

使用料金を使用日の1週間前までに、お支払いください。なお、お振込の際の振込手数料はご負担ください。 期日までにご入金いただけない場合は、ご相談ください。 連絡なく、ご入金がない場合には、予約取り消しになる場合があります。 また、一旦納めていただいた使用料金は、使用日の一週間以降に使用者の都合で取り消しされても返金できません。 キャンセル及び日程変更は使用日の一週間前まで受付いたします。ただし、休日の場合は、前営業日とします。 お申込に関する変更、または請求書が送られてこない等のお問い合わせは、受付担当までお願いいたします。 領収書の発行はいたしかねます。振り込み控え(銀行発行)が領収証となります。

〒600-8413

京都市下京区烏丸通仏光寺下ル大政所町680-1 第八長谷ビル10F 株式会社アイシーエル 研修受付担当 http://www.icl-web.co.jp e-mail:seminar@icl-web.co.jp TEL:075-708-7886 FAX:075-708-7856 (受付時間 9:00~18:00)土曜日・日曜日・祝日・年末年始ほか、当社休業日を除く